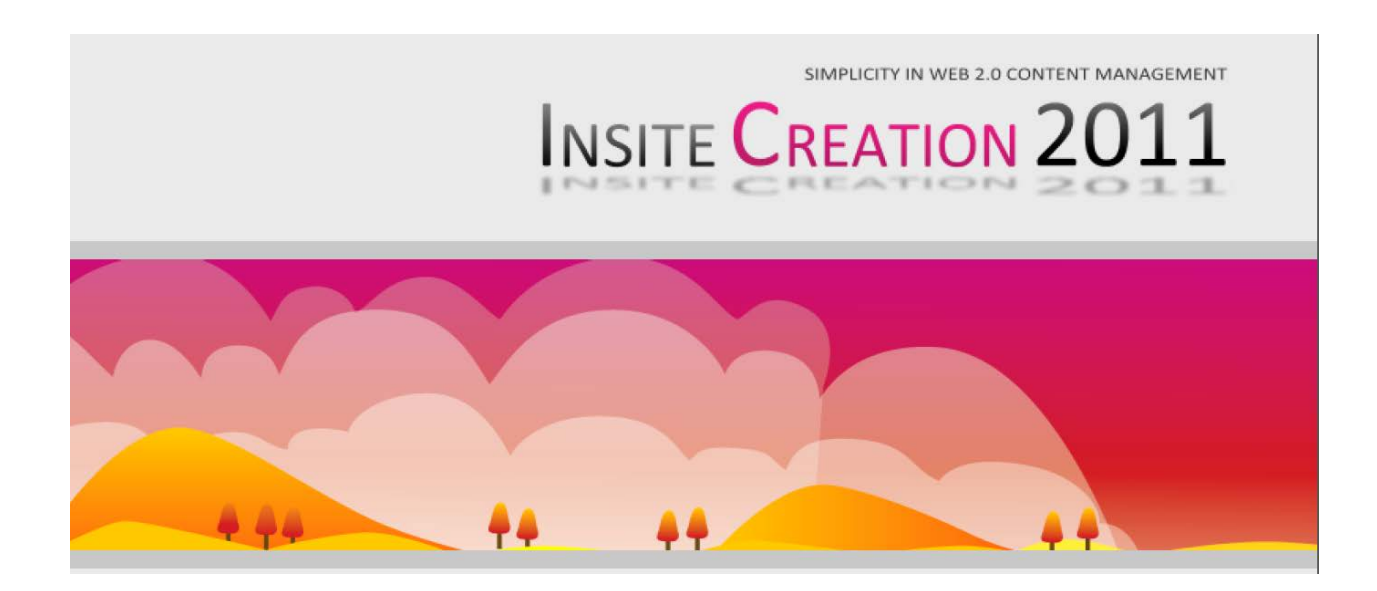

<span id="page-0-0"></span>**Feature Overview**

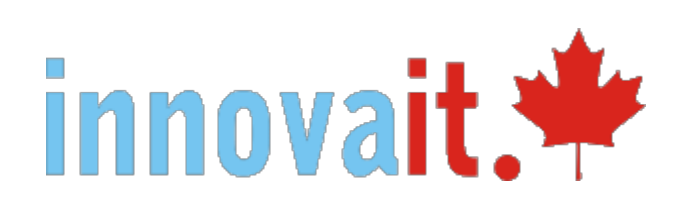

### <span id="page-1-0"></span>**InsiteCreation 2011, 2012**

InsiteCreation is a Content Management System (CMS) developed by our partner Insite Mitra Inovindo in Indonesia. Their base product has been extended with our own tools to accommodate a broad range of Content Management needs. Designed in the ASP.NET environment, it provides an excellent platform for extensions developed by InnovaIT and other third-party developers.

Insite Mitra Inovindo was formed with the goal of offering a world-class content-management solution, backed up with support for developers and system administrators. Based in Malang, Indonesia, Insite's team of experienced developers has created a unique and powerful CMS based on ASP.NET. Since its foundation, Insite Mitra Inovindo has helped web development and software development companies provide its innovative CMS solutions to their clients in over 20 countries, including the US, UK, Denmark, Sweden and the Netherlands.

InnovaIT has been working with the Insite team and its suite of products for over five years, originally using their web editor in a jointly developed application (InnovaSiteCMS, our entry level CMS), and later with their more advanced tool InsiteCreation. We are pleased to represent InsiteCreation in Canada and to offer an extended application using our add-on modules.

The following pages highlight some of the tremendous features of InsiteCreation that make authoring and dynamic website development a breeze, even for the non-developer. If you can edit a basic document, you can create a beautifully designed website with InsiteCreation. For further information, please visit the Insite product pages at [http://www.insitecreation.com](http://www.insitecreation.com/).

#### **Contents**

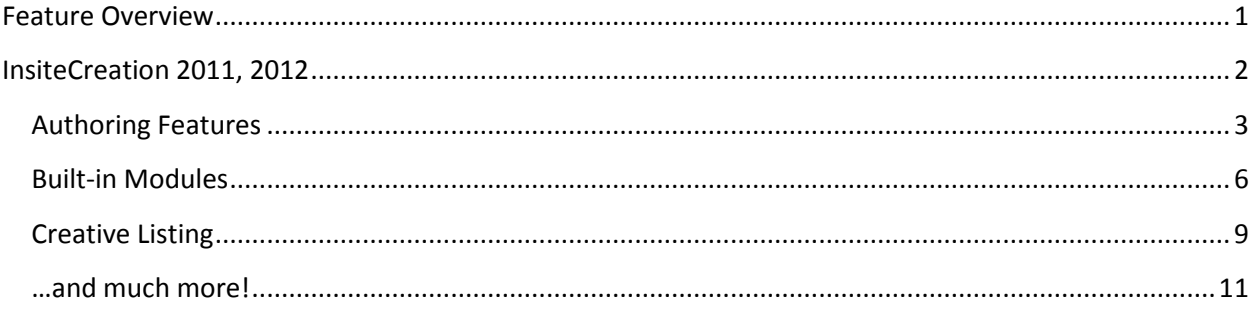

### <span id="page-2-0"></span>**Authoring Features**

The simple user interface and logical approach make content management accessible to businesses without dedicated IT staff.

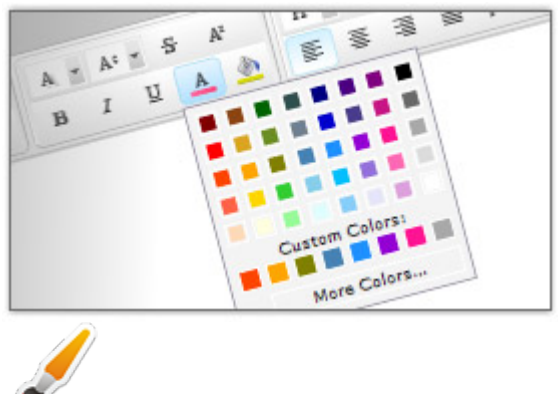

**Advanced Editor** - Create stylish content, design your own typography, create beautiful tables, apply colors, and much more… all in a convenient editing environment.

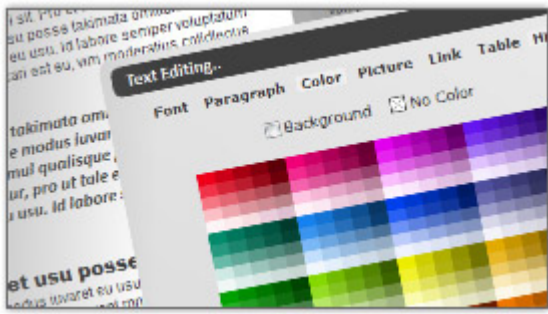

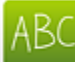

**In-context Editor** - If you need quick editing, just enable the in-context editor. It's quick to load and allows you to edit content directly on page. The in-context editor provides basic editing features.

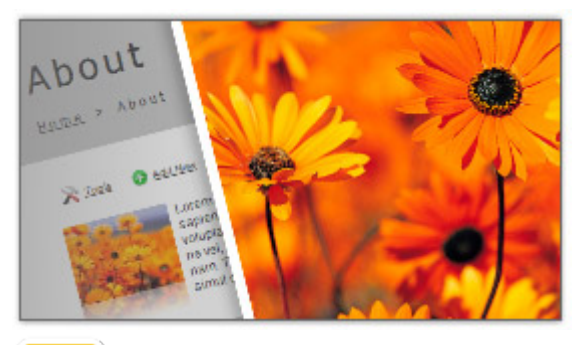

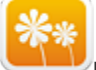

**Insert Photos with Lightbox & Reflection effects** - Easily select a photo, choose thumbnail size, and make it clickable to open the actual image in a smooth lightbox (no new windows or page reloads required). Thumbnails are generated on the fly without maintaining separate images.

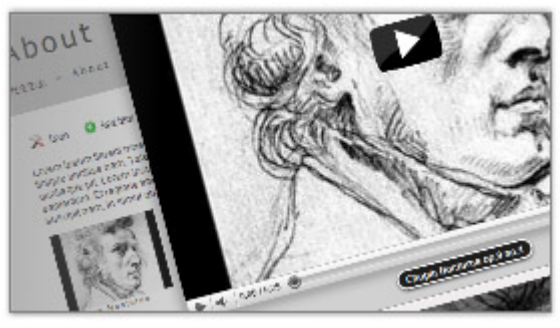

# ستسمعه

**Insert Music or Videos with Built-in Player** - Upload video files (FLV) or MP3 files that can be embedded in your content. You can also attach YouTube URLs and a small thumbnail will be displayed automatically.

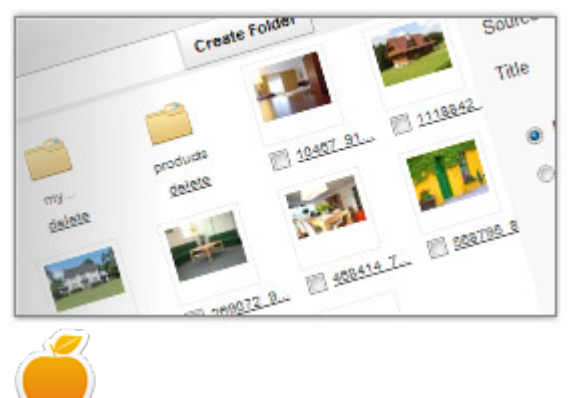

**Easily manage uploaded files** - InsiteCreation's resource manager allows you to manage photos, videos or music files that can be inserted into content as a link or playable media.

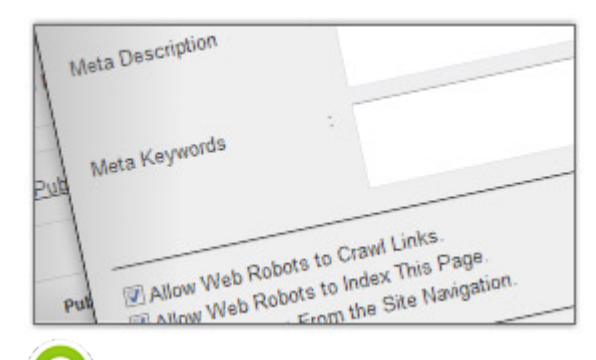

**SEO Friendly** - Specify friendly URLs when creating a page. Enter meta tags (title, description and

keywords).

Make this page as a Document/Media item Make this page as a Link<br>Make this page as a Link Make this page as a Link<br>Make this page as a Listing (e.g. Blog. Phone Make this page as a Listing (e.g. Blog. Phone Mayigation) Make this page as a Mavigation)

6)

**Document, Media & Link Management** - Because content is more than just web pages, InsiteCreation offers **secure document management** of MS Office documents, PDF files, graphics & so on; **media management** of photos, videos and audio files; and **link management** of any external resources. Any page in InsiteCreation can be easily converted into a document, media or a link and presented in various listing/gallery templates.

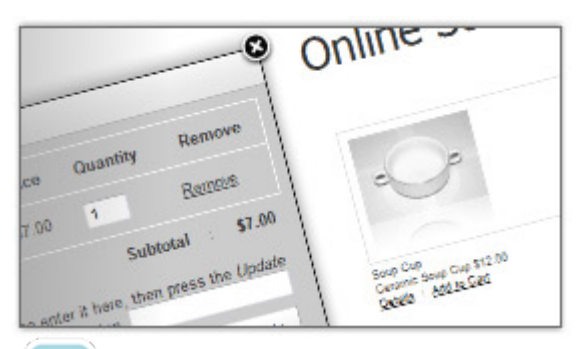

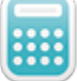

**E-commerce Ready: Easily convert any page into a product to sell** - Sell downloadable digital products or physical goods directly from your website, without installing and setting up separate e-commerce software. InsiteCreation has a full-featured shopping cart system, complete with PayPal integration. InsiteCreation automatically handles downloads of digital products and calculation of shipping for physical products.

#### <span id="page-5-0"></span>**Built-in Modules**

InsiteCreation's highly extensible framework allows you to develop custom modules and extend InsiteCreation with custom functions. Modules can be embedded on any page.

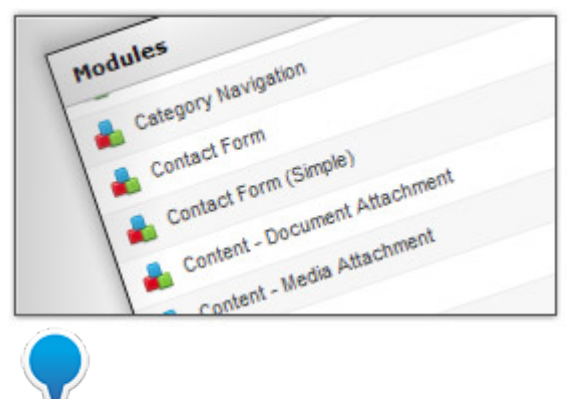

**Flexible Module Placement** - Modules can be embedded on the main content, side content, top or bottom

of a page.

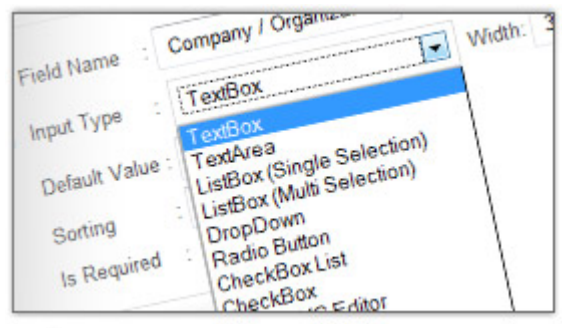

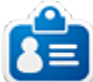

**Form Creator Module** - Forms are essential to your business. Create custom forms with no programming,

e.g. contact forms, quote request forms, information request forms or surveys.

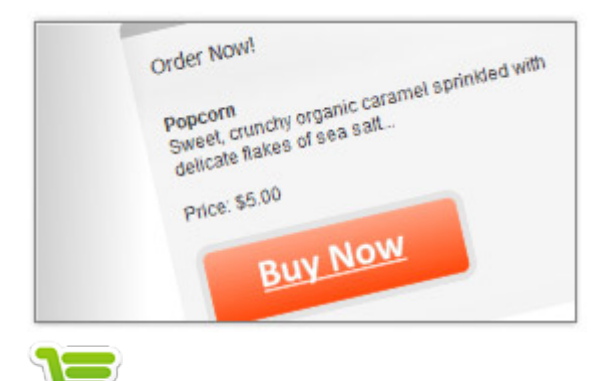

**Add to Cart Module** - Any page in InsiteCreation can be converted into a product item to sell. With this module you can show an "Add to Cart" or "Buy Now" button easily on any page.

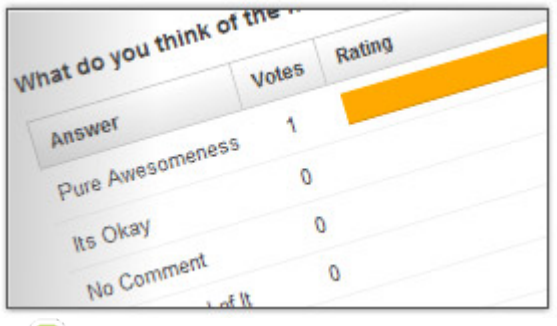

Poll Module - Gather feedback from your users. Polls enable your site visitors to share their opinions on topics you choose, and view the vote result. .

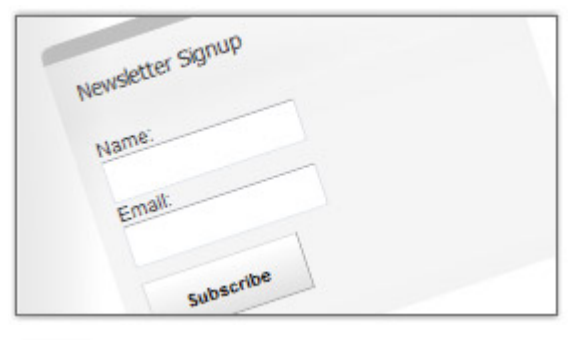

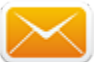

**Newsletter Module** - Create email newsletters and send them to site users or subscribers. Email newsletters are still one of the easiest and most cost-effective ways to keep customers, prospects and staff informed and engaged and drive traffic to your site.

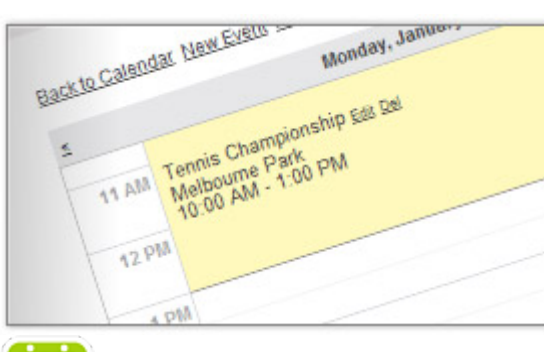

28

**Event Calendar Module** - Easily create an event schedule on your website, with support for one-time and recurring events. A calendar view is provided to display a summary of events for each month.

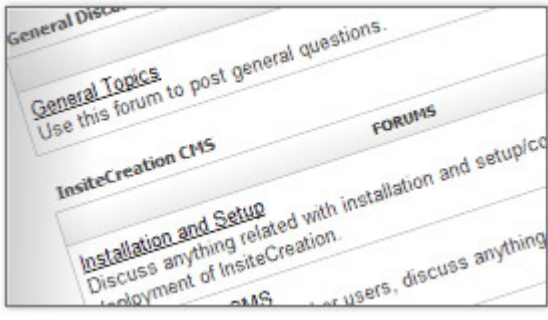

**Discussion Forum Module** - Set up a forum with ease and let users communicate with each other, discuss

issues or share ideas.

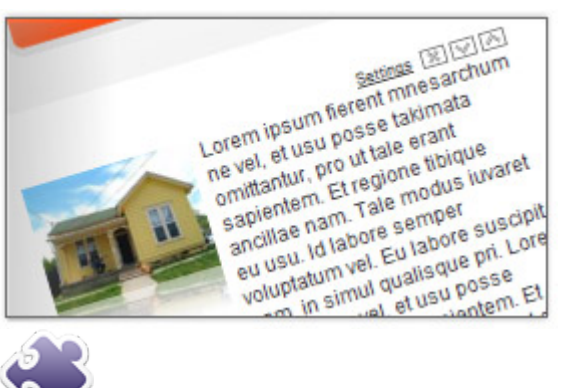

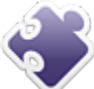

**Content Block Module** - Re-use your content anywhere on any page.

### <span id="page-8-0"></span>**Creative Listing**

Convert any page into an impressive listing presentation for organizing content. Developers can also extend listings with **jQuery** and its plugins to add effects such as accordion folding, tabs, carousels, sliding transitions, etc. Here are just some of the ways you can use listings:

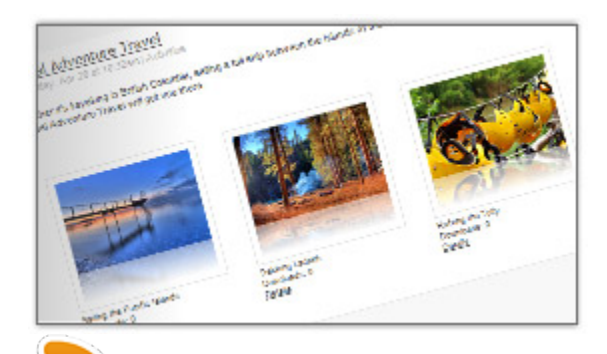

**Media Wall** - With a Multimedia Wall, you can post rich content on your wall – not just Photos or YouTube videos, but downloadable documents, music or video playlists, etc – content support you may not find on common online wall or blog applications.

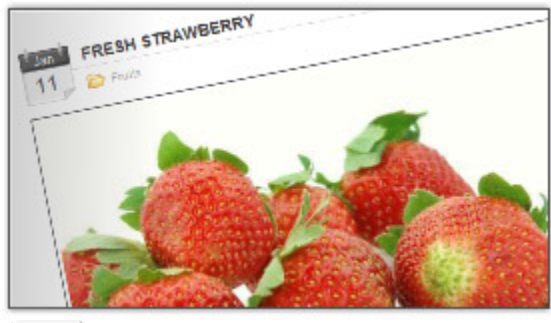

**BLOG** - By selecting the Blog listing template you can immediately convert any page into a powerful blog.

Start posting your blog entries or edit the template to customize the look & feel of your blog.

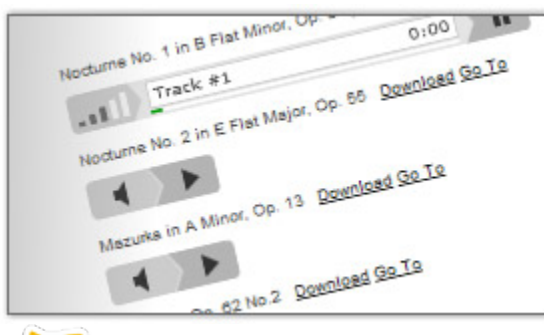

 $\blacksquare$ 

**Music Playlist** - Create a playlist of your audio files and let your users play them using the built-in MP3 player. With InsiteCreation, you can even sell downloadable music (as well as any other file type).

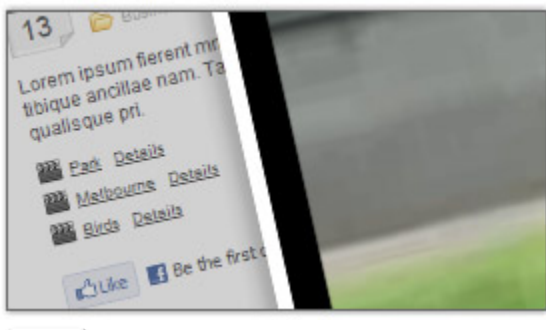

## استستعا

**Video Playlist** - Creating an interactive video playlist has never been easier. Just select the Video Playlist listing template and start uploading your collection of videos (FLV) which can be viewed on your site with the provided player.

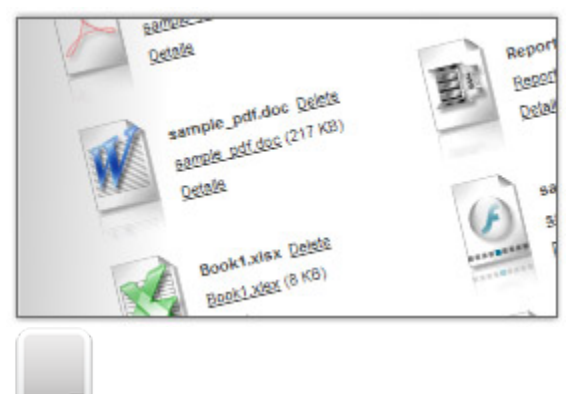

**Document Explorer** - Give your users secure access to the documents they need. Convert any page into a document sharing area and start uploading any type of files, for example MS Office files, PDF documents, etc.

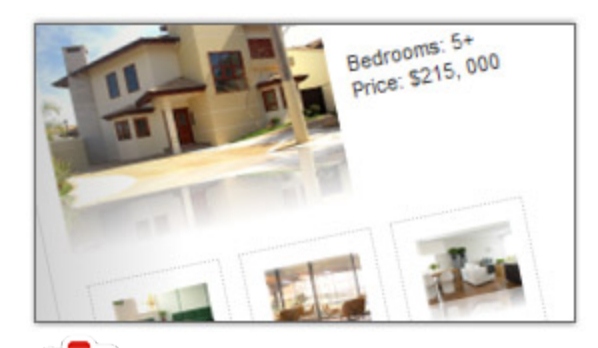

**Custom Catalogue** - Create a book library, product list, hotel & property database or inventory: custom fields give you the flexibility to shape a listing to your needs.

#### <span id="page-10-0"></span>**…and much more!**

These are just a few of the features of InsiteCreation. Adding in extendable modules developed by InnovaIT and new modules being developed almost daily by a huge developer market, there is practically no limit to the functionality that can be added to this amazing software application.

If you need special applications developed to extend InsiteCreation further, nearly any ASP.NET developer will be able to create custom functionality for you and add it to the existing application. You are never stuck with the limitations of many out-of-the-box applications.

For further information on InsiteCreation and related products please contact InnovaIT Web Services in Canada at the coordinates below, or visit [www.innovait.ca](http://www.innovait.ca/) or [www.insitecreation.com](http://www.insitecreation.com/) 

InnovalT Web Services **Insite Mitra Inovindo** West Chezzetcook, NS and the University of Maria Jawa Timur Canada B0J 1N0 Indonesia Phone 902-466-3249 Fax. 62 341 558618

7256 Highway 207 Candi 3F Blok R, Malang 65146